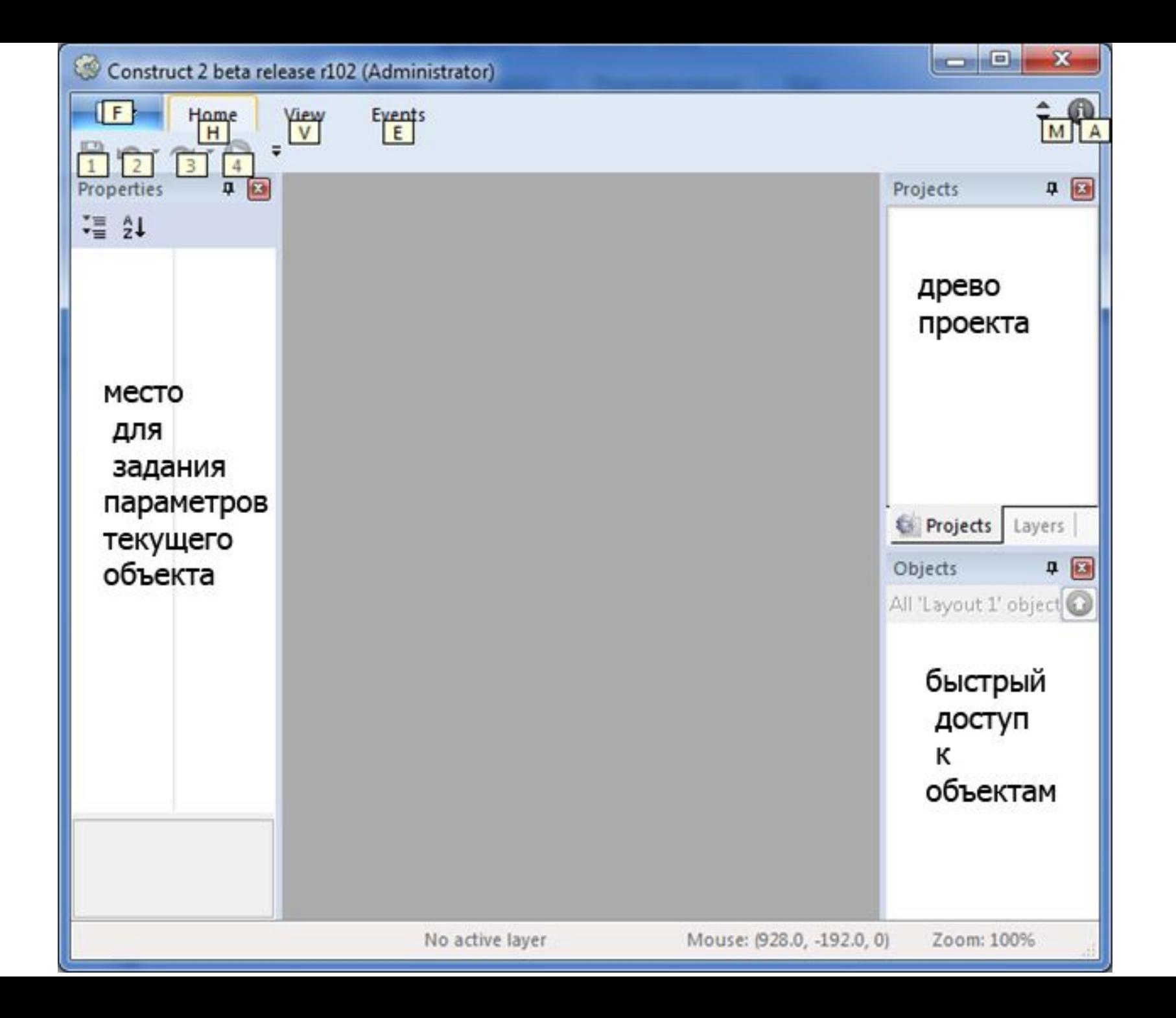

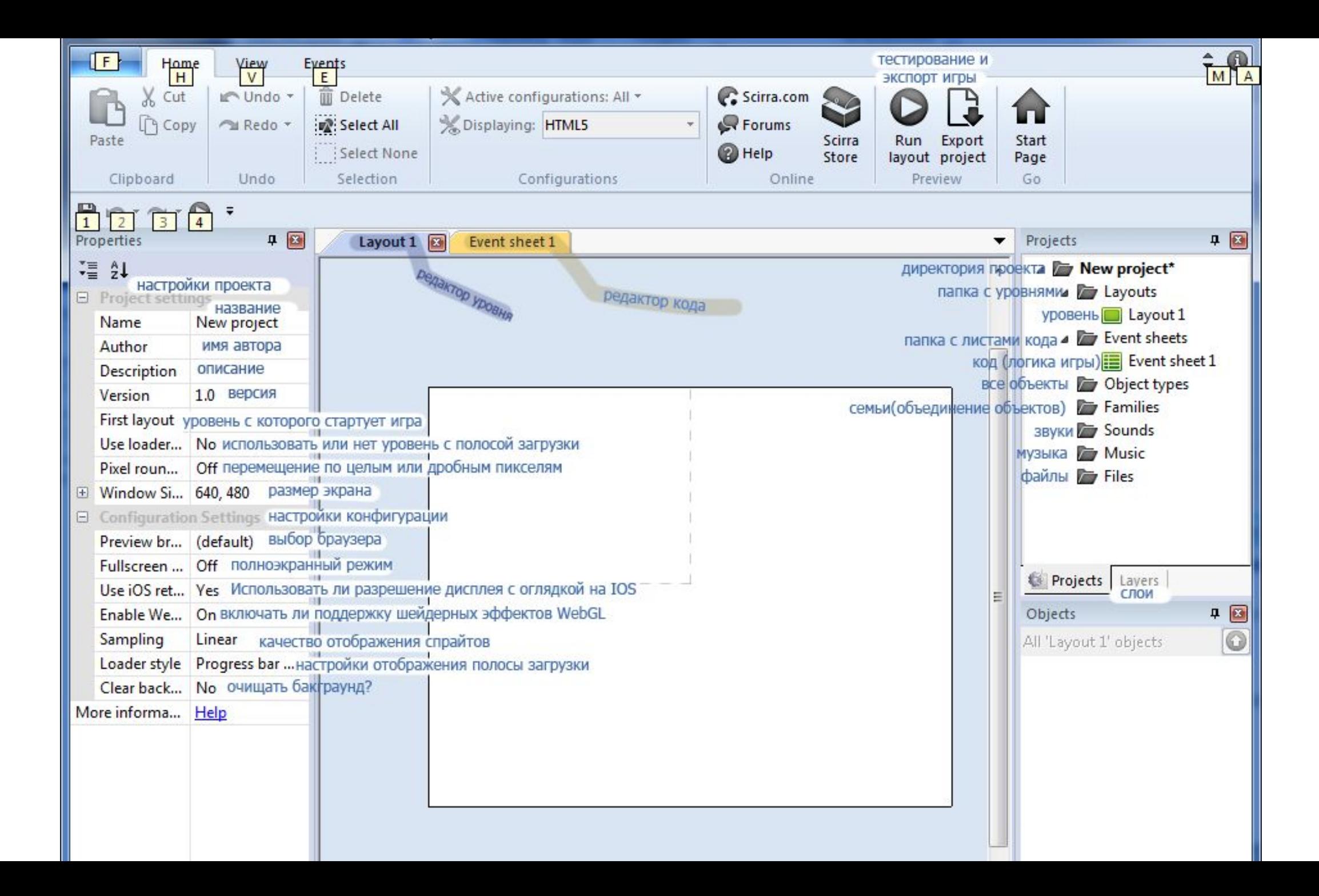

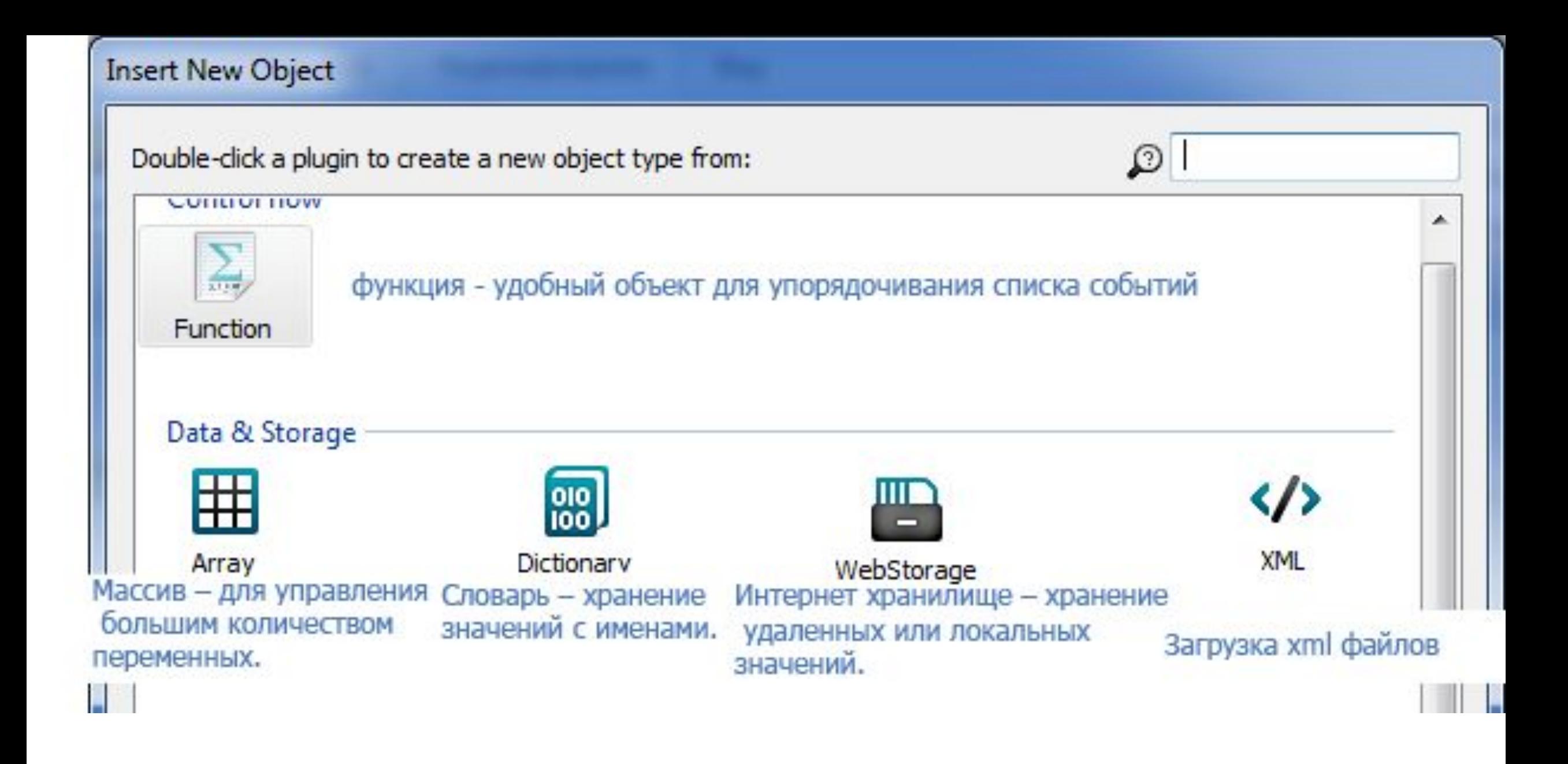

Вставка нового объекта

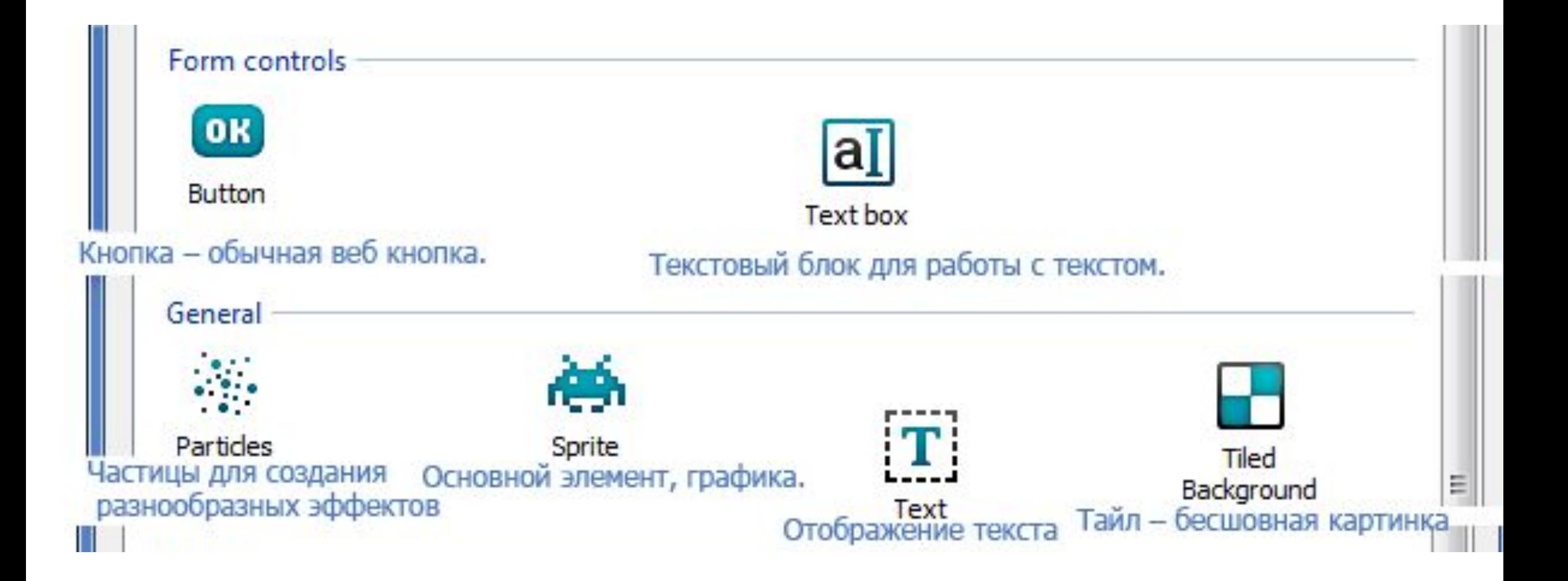

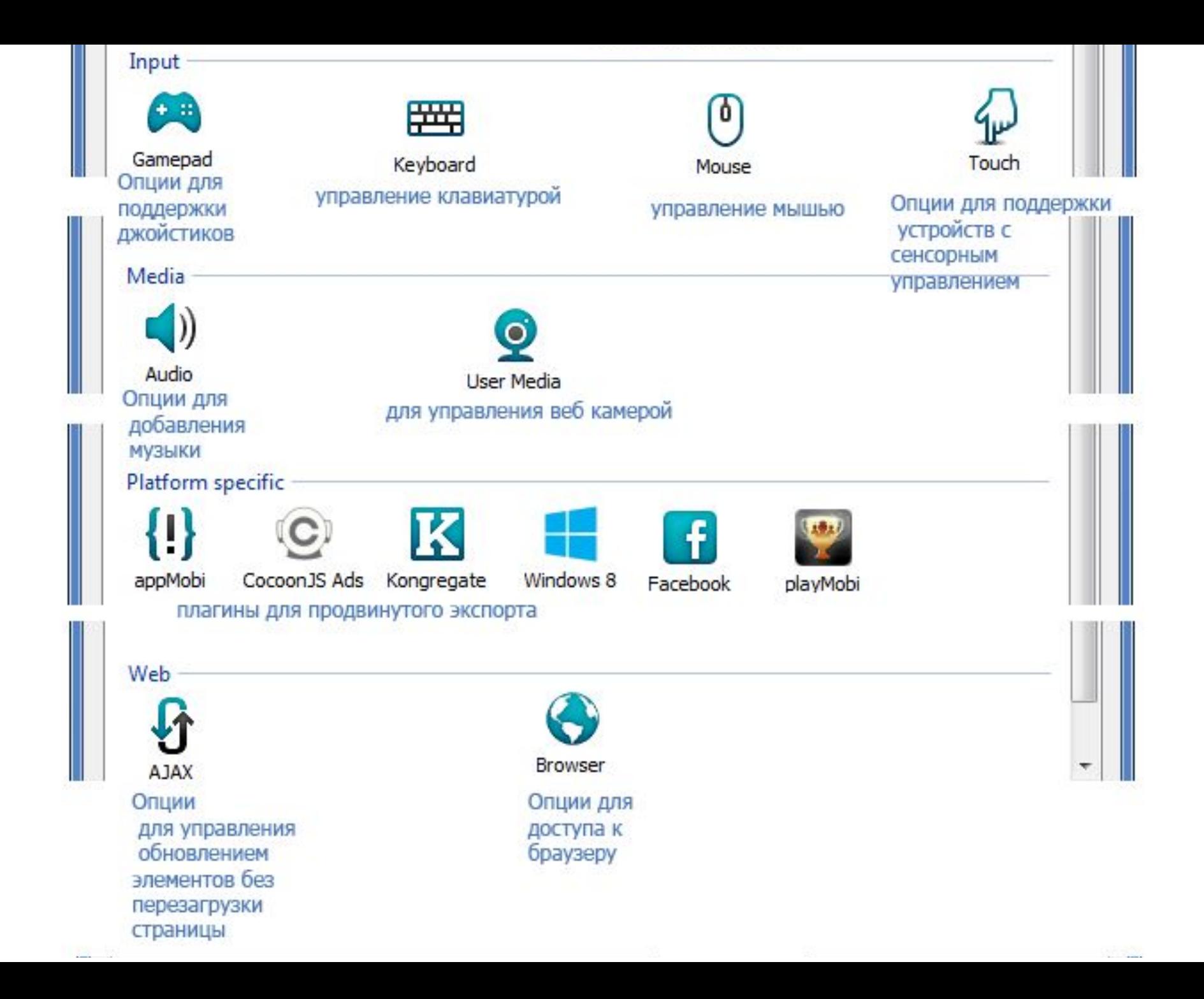

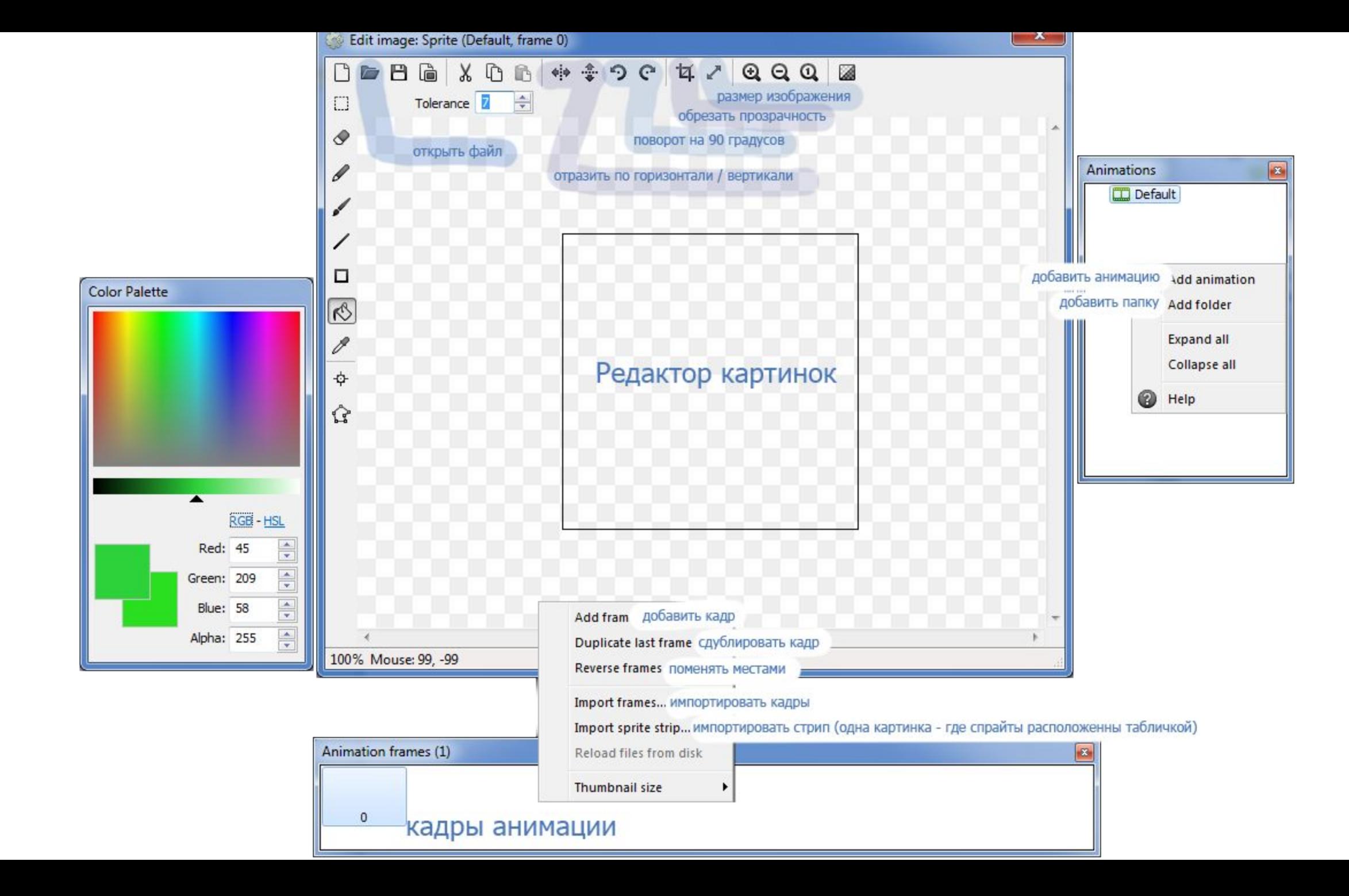

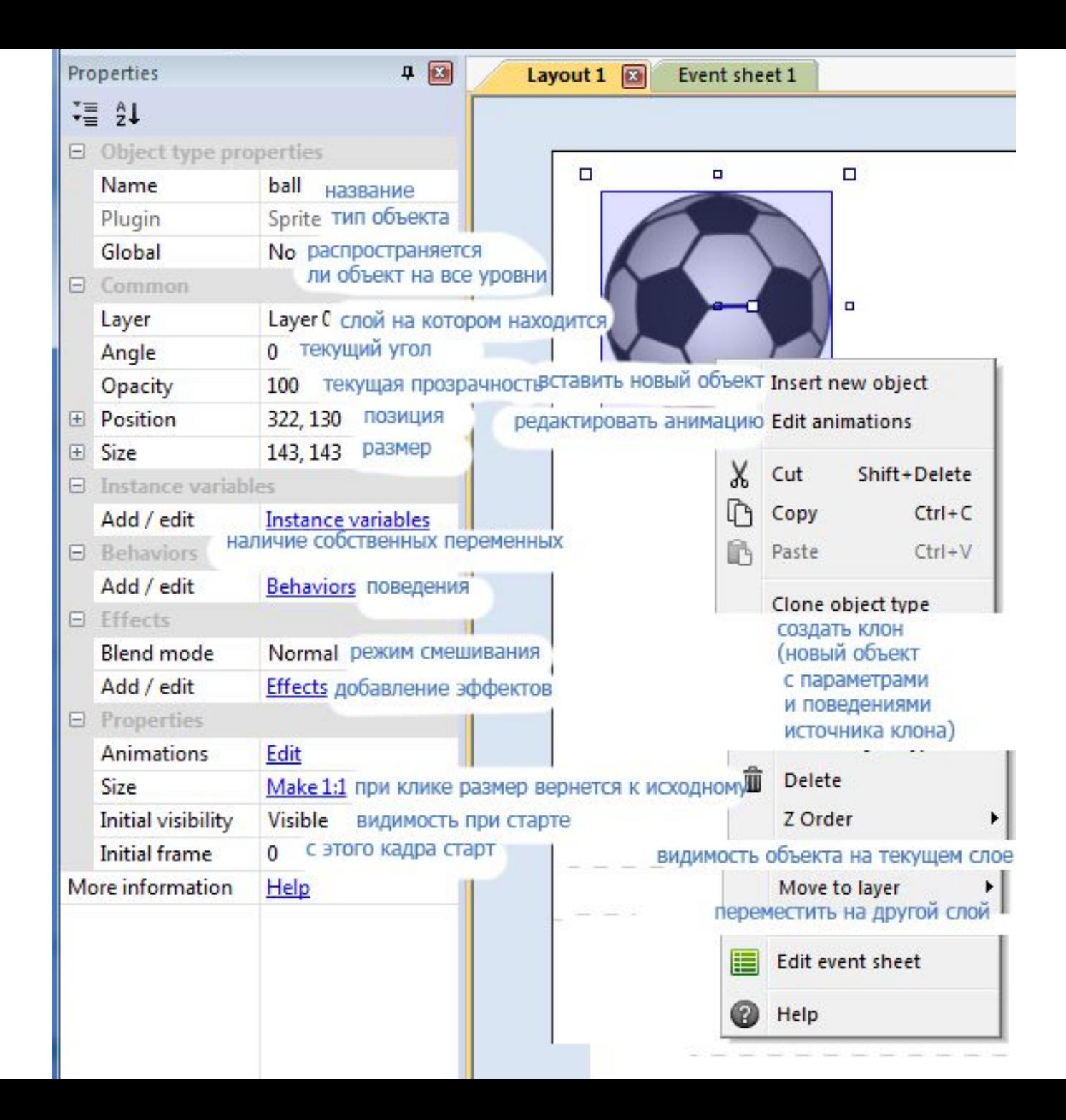

У простой копии спрайта для удобства созданы несколько

параметров для управления каждой копией:

**1)** Приватная переменная 'instance variable' позволяет хранить свое значение для каждой копии спрайта (не все события и действия позволяют выбирать отдельную копию спрайта).

**2)** У каждой копии есть **Uid** (уникальный идентификационный номер) который присваивается при старте игры.

3) У спрайта есть **счетчик количества** копий '**count**'

У каждого объекта есть направление 'angle' От 0 до 360 градусов. По умолчанию 0 направлен влево.

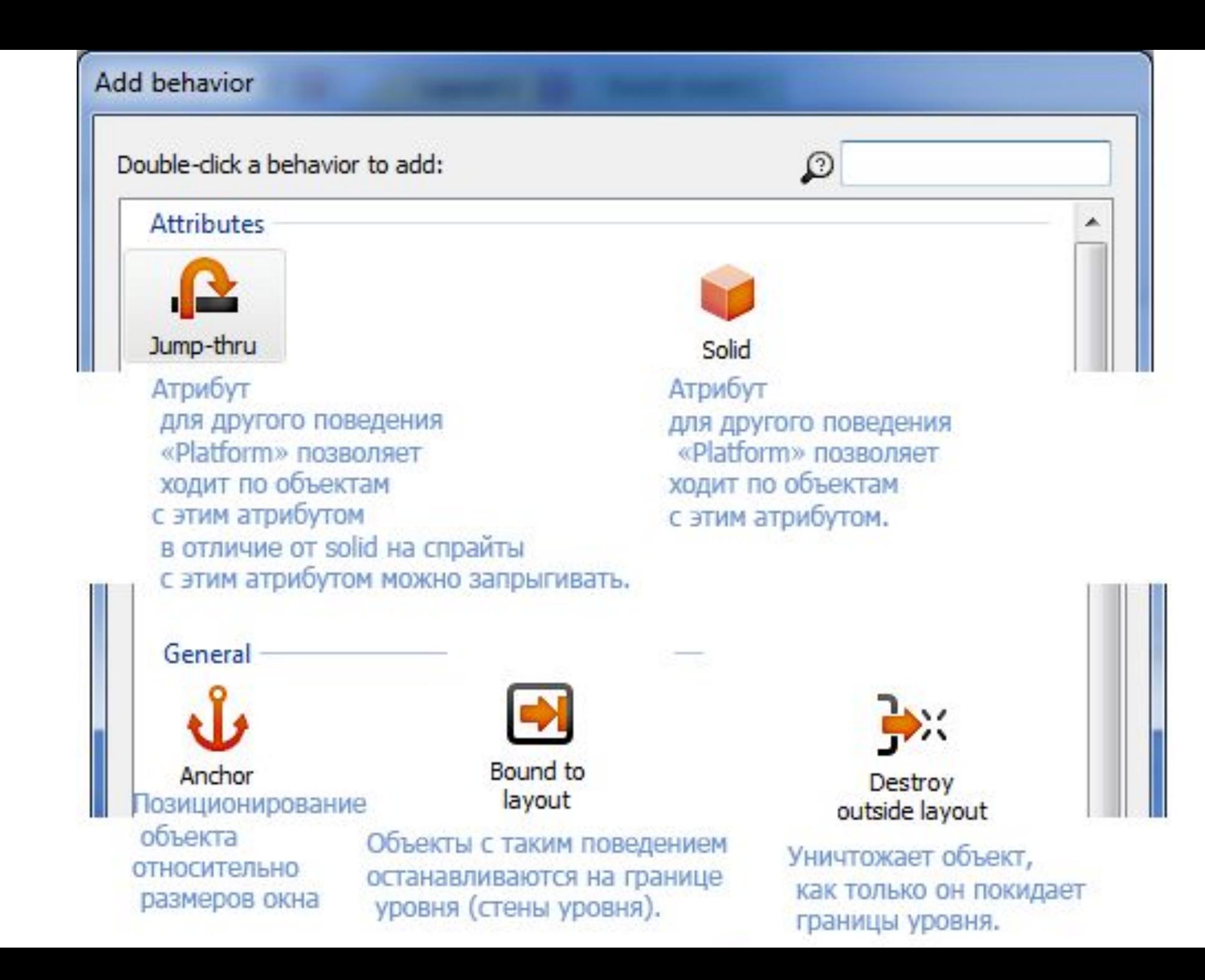

![](_page_9_Figure_0.jpeg)